## Fichier:Point d'eau économe et autonome canacla installation levier.jpg

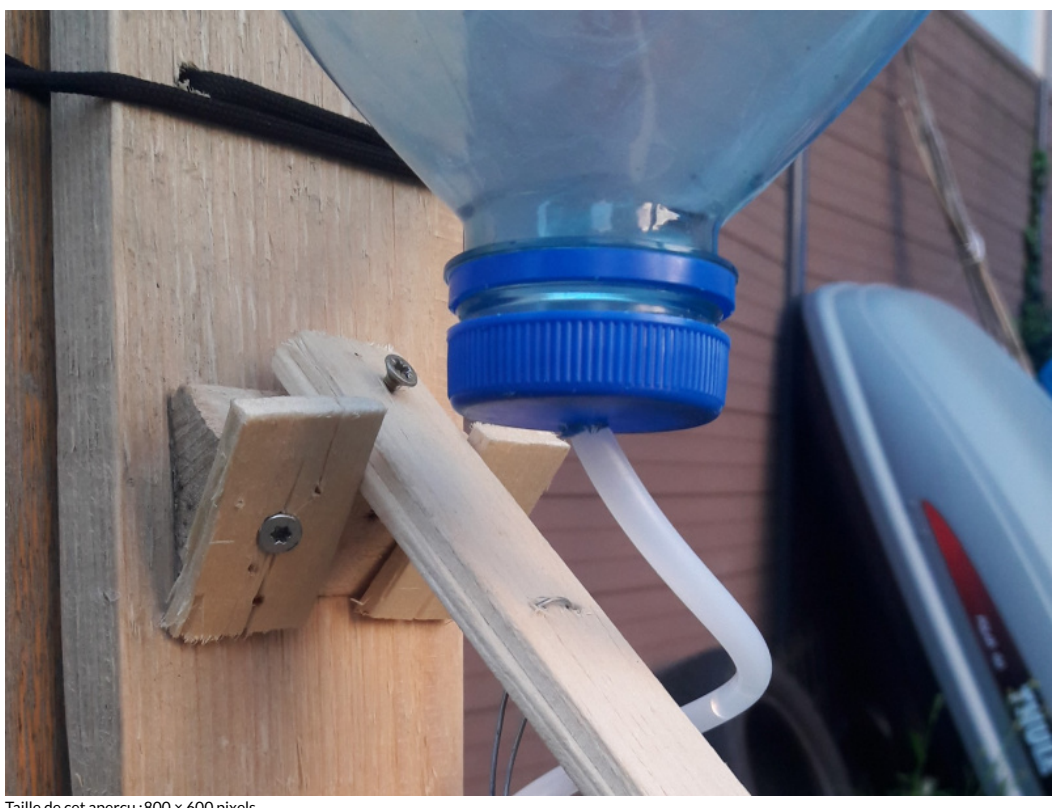

Taille de cet aperçu :800 × 600 [pixels](https://wiki.lowtechlab.org/images/thumb/1/1e/Point_d%2527eau_%25C3%25A9conome_et_autonome_canacla_installation_levier.jpg/800px-Point_d%2527eau_%25C3%25A9conome_et_autonome_canacla_installation_levier.jpg). Fichier [d'origine](https://wiki.lowtechlab.org/images/1/1e/Point_d%2527eau_%25C3%25A9conome_et_autonome_canacla_installation_levier.jpg) (1 963 × 1 472 pixels, taille du fichier : 480 Kio, type MIME : image/jpeg) Point\_d'eau\_économe\_et\_autonome\_canacla\_installation\_levier

## Historique du fichier

Cliquer sur une date et heure pour voir le fichier tel qu'il était à ce moment-là.

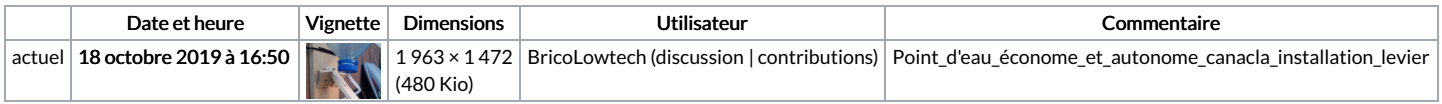

Vous ne pouvez pas remplacer ce fichier.

## Utilisation du fichier

Le fichier suivant est un doublon de celui-ci (plus de [détails](https://wiki.lowtechlab.org/wiki/Sp%25C3%25A9cial:Recherche_fichier_en_double/Point_d%2527eau_%25C3%25A9conome_et_autonome_canacla_installation_levier.jpg)) :

[Fichier:Canacla](https://wiki.lowtechlab.org/wiki/Fichier:Canacla_canacla_installation_levier.jpg) canacla installation levier.jpg

Les 4 pages suivantes utilisent ce fichier :

Point d'eau économe et [autonome](https://wiki.lowtechlab.org/wiki/Point_d%2527eau_%25C3%25A9conome_et_autonome) Point d'eau économe et [autonome/de](https://wiki.lowtechlab.org/wiki/Point_d%2527eau_%25C3%25A9conome_et_autonome/de) Point d'eau économe et [autonome/en](https://wiki.lowtechlab.org/wiki/Point_d%2527eau_%25C3%25A9conome_et_autonome/en) Point d'eau économe et [autonome/fr](https://wiki.lowtechlab.org/wiki/Point_d%2527eau_%25C3%25A9conome_et_autonome/fr)

## Métadonnées

Ce fichier contient des informations supplémentaires, probablement ajoutées par l'appareil photo numérique ou le numériseur utilisé pour le créer. Si le fichier a été modifié depuis son état original, certains détails peuvent ne pas refléter entièrement l'image modifiée.

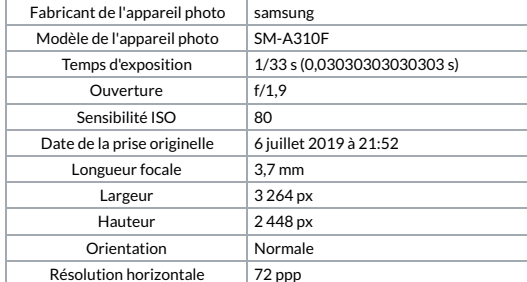

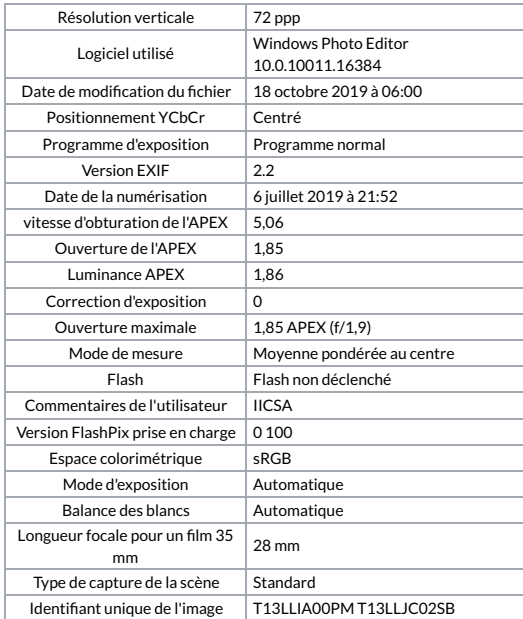